# National Toponym Database

A Joint Initiative of the

UN Group of Experts on Geographical Names

and the

ICT, Science and Technology Division UN Economic Commission for Africa

(Paul Belanger: paul.belanger@un.org)

#### **Motivation**

- ➤ Desk research suggests demand from a niche market for the maintenance of geographical names in a formal database solution.
- ► However, no tool, application, or suite exists to meet this demand.
- ► There exists a few application-specific tools (e.g., Mozambique) but no standardized platform that can interoperate globally is available.

#### Genesis

- ► The UN Economic Commission for Africa (ECA) was engaged by the Ethiopian Mapping Authority (EMA) to migrate the Ethiopian National Gazetteer from Excel-based spreadsheets to a formal solution, branded <u>'EthioGaz.'</u>
- ► ECA developed this intranet-based multi-user application with a rich graphical interface using an industry-standard backend relational database.
- ► The initial strength and success of the application stemmed from greatly streamlined business processes (efficiency) and reduced data entry and transcription errors (accuracy).

#### Version 2

- ➤ With interest from other African member States and UNGEGN, ECA is rearchitecting EthioGaz so that it is generic to support the needs of any member State.
- ➤ No decisions on branding have yet been made, but the beta application is named 'UNGaz' in the interim.

## Functionality (1)

- ▶ Key functionality and features will include the following:
  - desktop application requiring only occasional connections to the internet;
  - specifically designed to support low bandwidth connections;
  - rich Web 2.0 graphical user interface;
  - platform neutral: will deploy on Windows, MacIntosh, Linux, Unix, and Solaris;
  - completely open source and available at no charge to member States;

# Functionality (2)

- will have portal-like features, including news feeds from the UNGEGN Secretariat;
- national databases, if so enabled by national authorities, feed toponyms to a globally synthetic database;
- supports the storage of rich media content, including sound files (for pronunciation of toponyms), images, and even video;
- supports the capture of both endonyms and exonyms;
- full metadata capture (who is entering toponyms and when, and who is editing those records and when);

# Functionality (3)

- geocoding of geographical names can be manually entered or efficiently captured from Google Maps coordinates;
- supports all well-known coordinate systems;
- includes a rich charts and graphs module to illustrate frequency distributions by feature type, approval status, data entry over time, etc.;
- ability to generate PDF reports from the database; and
- import/export capabilities.

### Screenshots from Version 2

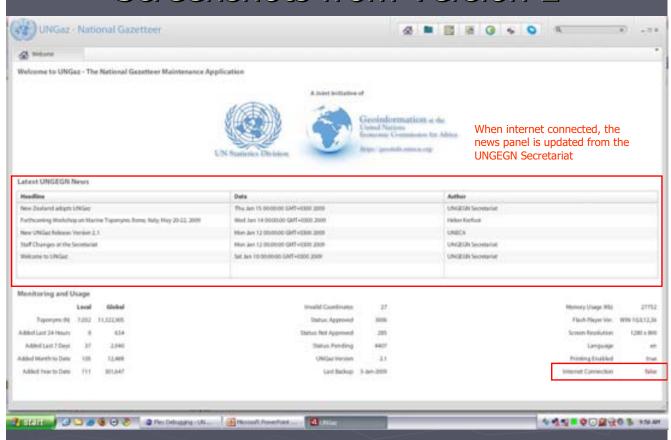

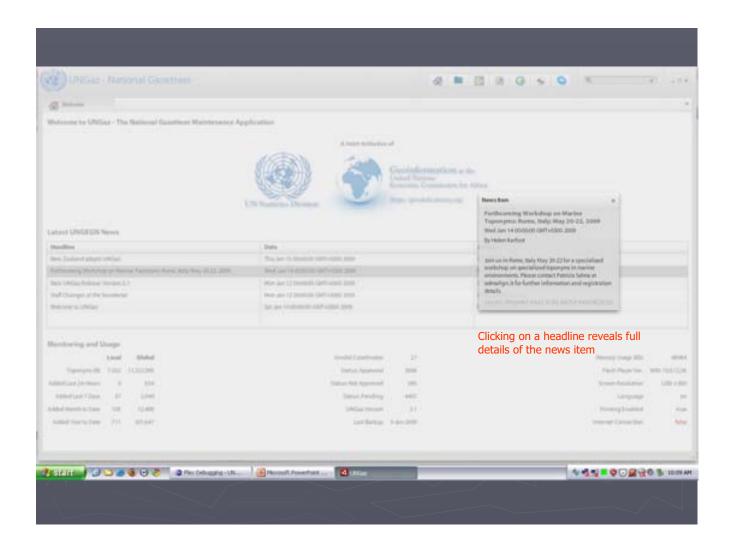

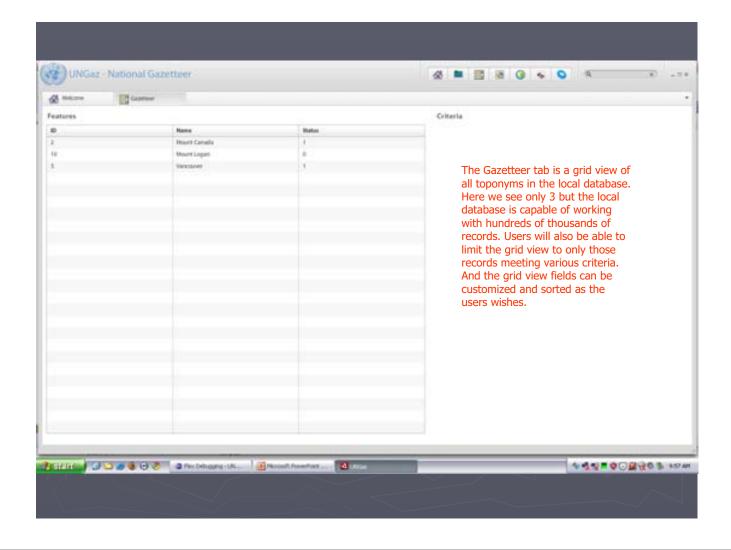

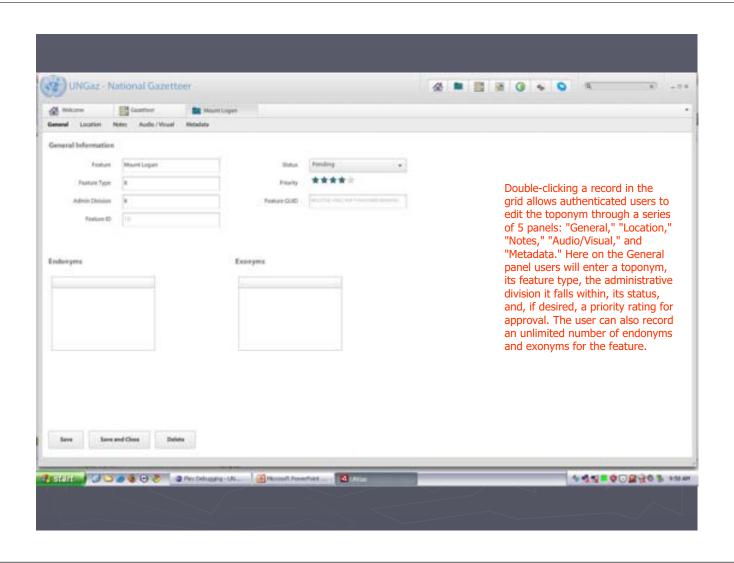

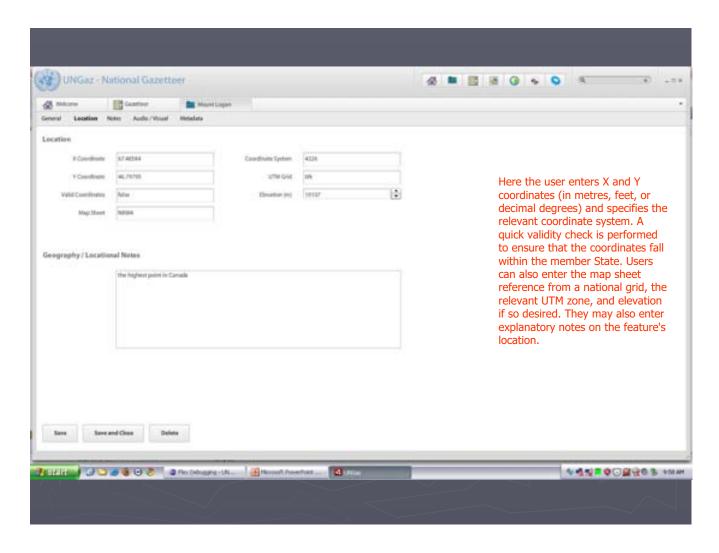

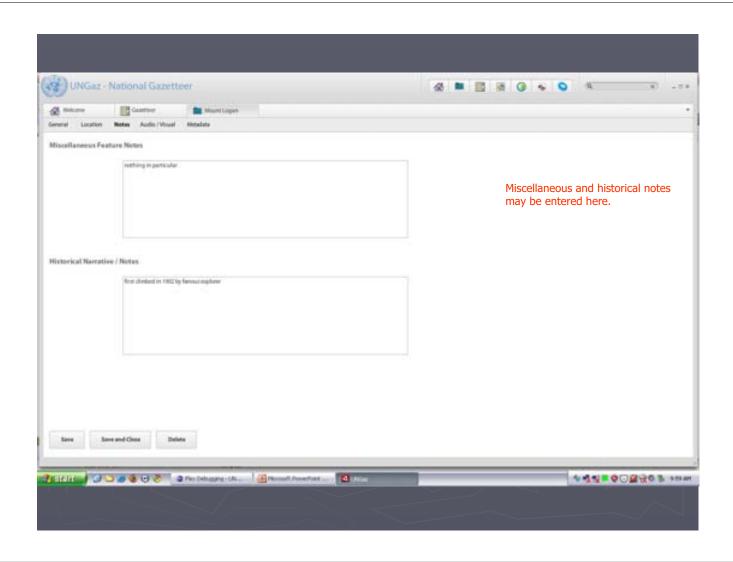

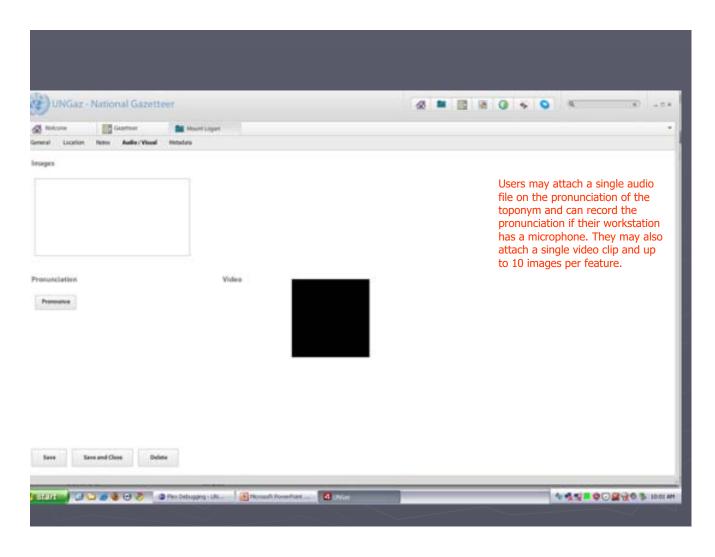

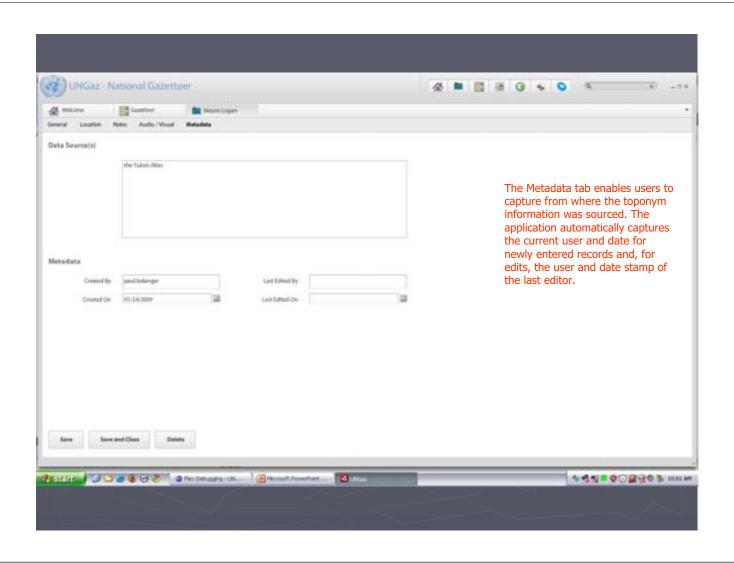

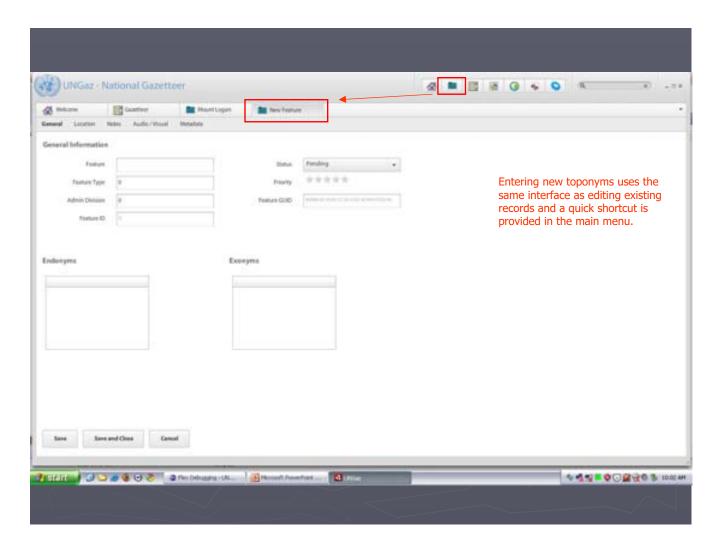

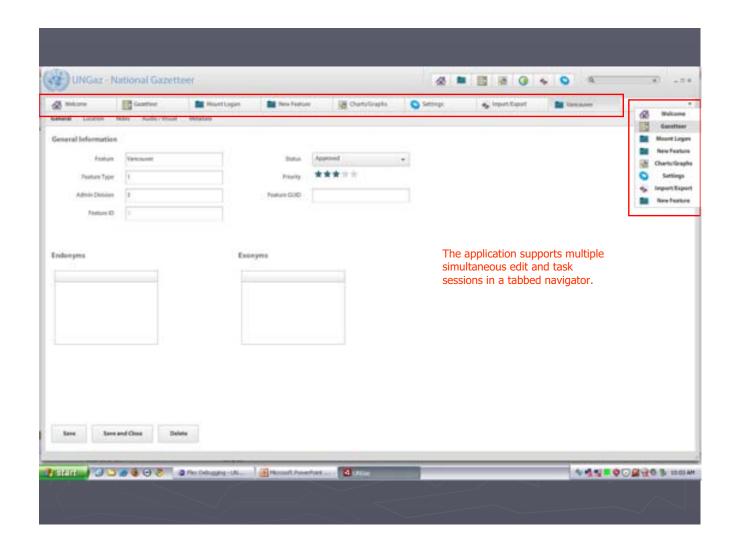

## Version 3: Future Development

- ► Three key features will be released with Version 3, expected in Q4, 2009:
  - support for all six (6) official UN languages, with Version 2 supporting English;
  - support for local multi-user access to a single database;
     and
  - a local mapping engine as a stand-in for Google Maps when internet connectivity is unavailable.

### Feedback

- ➤ We need your thoughts, comments, and suggestions to ensure that the tool best serves the needs of geographical names authorities worldwide.
- ▶ Please feel free to contact us:
  - Dr. Paul Belanger (<u>paul.belanger@un.org</u>)
  - Mr. Yacob Zewoldi (<u>zewoldi@un.orq</u>)
  - Ms. Helen Kerfoot (<a href="mailto:hkerfoot@nrcan.gc.ca">hkerfoot@nrcan.gc.ca</a>)